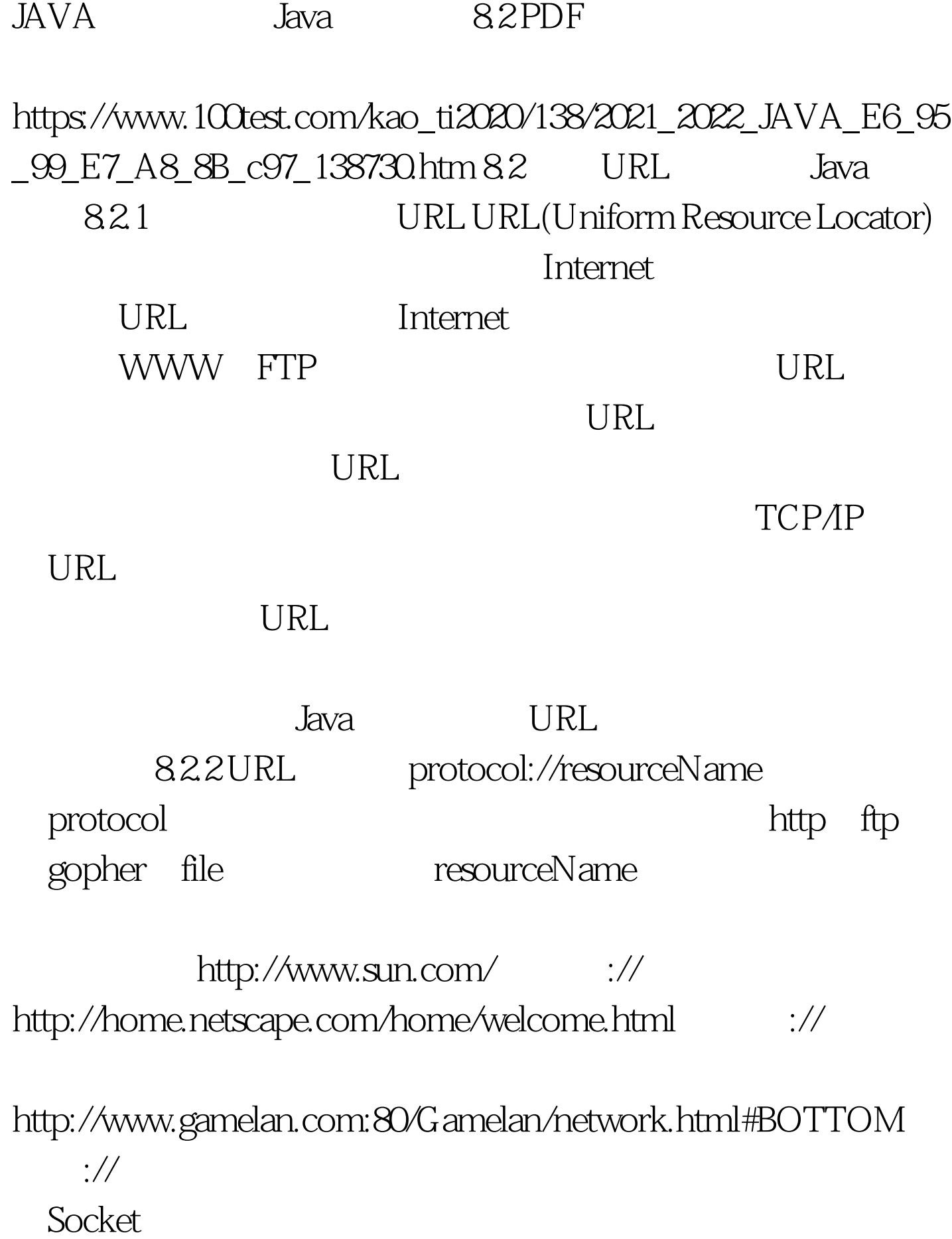

## **HTML**

HTML 823 URL URL java.net URL URL 1 public URL (String spec). 通过一个表示URL地址的字符串可以构造一个URL对象。 URL urlBase=new URL("http://www. 263.net/") 2 public URL(URL context, String spec). URL URL URL URL net263=new URL ("http://www.263.net/"). URL index263=new URL(net263, "index.html") 3 public URL(String protocol, String host, String file). new URL("http", "www.gamelan.com", "/pages/Gamelan.net. html"). (4) public URL(String protocol, String host, int port, String file). URL gamelan=new URL("http", "www.gamelan.com", 80, "Pages/Gamelan.network.html"). URL MalformedURLException

 $\rm{URL}$ 

try-catch try{ URL myURL= new

URL(…) }catch (MalformedURLException e){ … //exception handler code here ... } 100Test

```
www.100 test.com
```